# 현장 여건에 따른 보안등 최적설계 방안

조명계산 소프트웨어 활용 메뉴얼

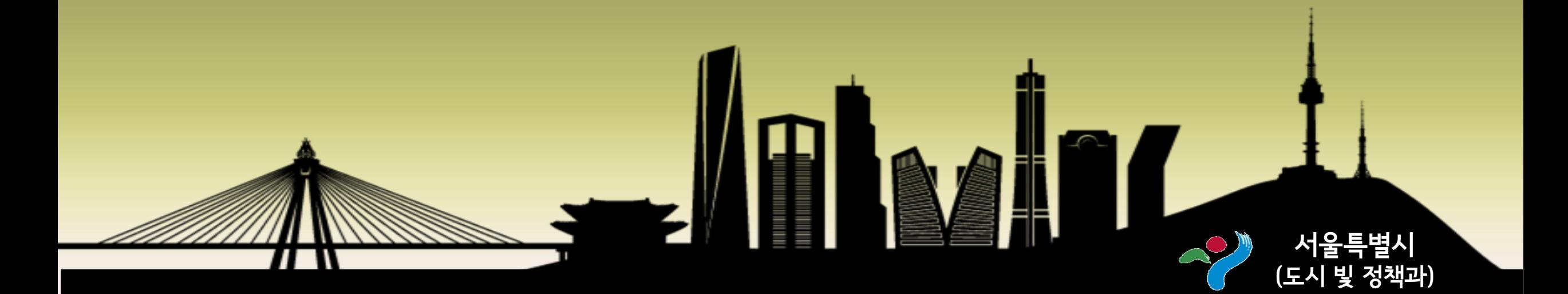

침입광, 산란광, 글레어 등 빛공해의 발생과 관련된 평가 시험에는 반드시 KS Q ISO/IEC 17025 인정요 건 및 국가표준기본법 제23조의 규정에 의거하여 한국인정기구(KOLAS)에서 인정한 광학 및 광도측정 분야 공인시험기관의 배광 측정 시험을 통해 생성된 배광 측정 데이터(ies 파일)을 사용한다. 이 데이터를 얻기 위한 측광 방법은 KS C 8000(조명 기구 통칙)의 부속서 1에 기술되어 있으며, 반드시

기준에 명시된 측정범위 및 측정 간격에 따라 측정된 데이터가 적용되어야 한다.

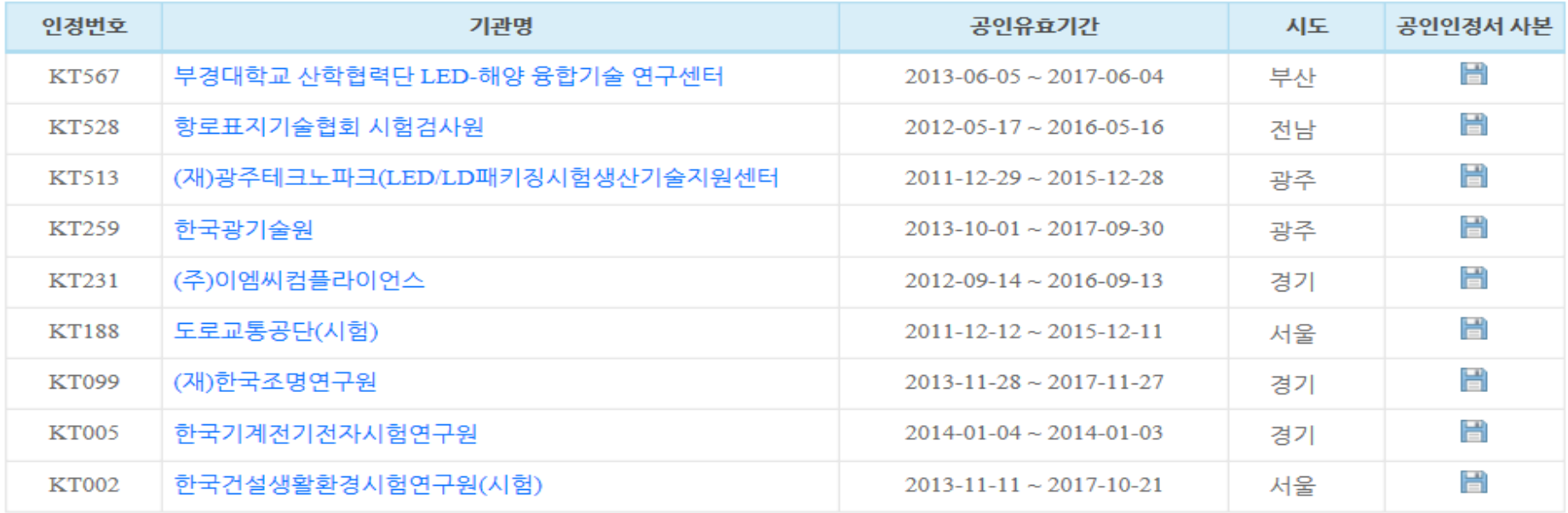

침입광, 산란광, 글레어 등 빛공해의 발생과 관련된 평가 시험에는 반드시 KS Q ISO/IEC 17025 인정요 건 및 국가표준기본법 제23조의 규정에 의거하여 한국인정기구(KOLAS)에서 인정한 광학 및 광도측정 분야 공인시험기관의 배광 측정 시험을 통해 생성된 배광 측정 데이터(ies 파일)을 사용한다.

이 데이터를 얻기 위한 측광 방법은 KS C 8000(조명 기구 통칙)의 부속서 1에 기술되어 있으며, 반드시 기준에 명시된 측정범위 및 측정 간격에 따라 측정된 데이터가 적용되어야 한다.

KS C 8000 – 부속서 1. 조명기구의 측광 방법

| 측정 대상 |                    | 수평각 φ 도   |       | 수직각 $\theta$ 도 |       |
|-------|--------------------|-----------|-------|----------------|-------|
|       |                    | 측정범위      | 측정점   | 측정범위           | 측정점   |
| 광 원   |                    | $0 - 360$ | 90 마다 | $0 - 180$      | 10 마다 |
| 조명 기구 | 배광<br>축대칭          | $0 - 360$ | 90마다  | $0 - 180$      | 10 마다 |
|       | 2 면대칭배광<br>1 면대칭배광 |           | 45 마다 |                |       |
|       | 비대칭 배광             |           | 10마다  |                |       |

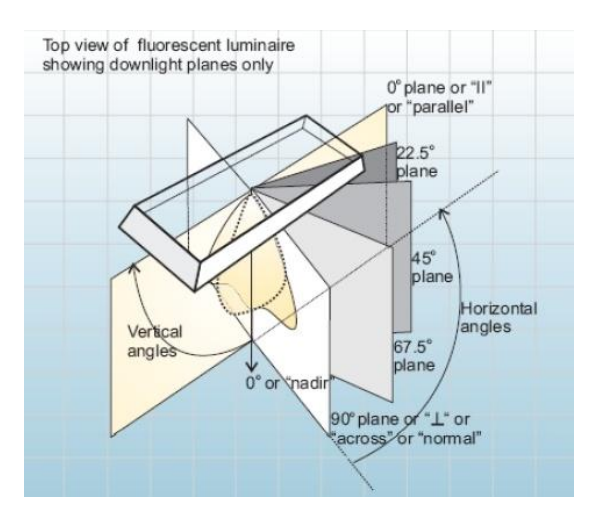

# 배광측정 데이터 파일 포멧 – ies파일

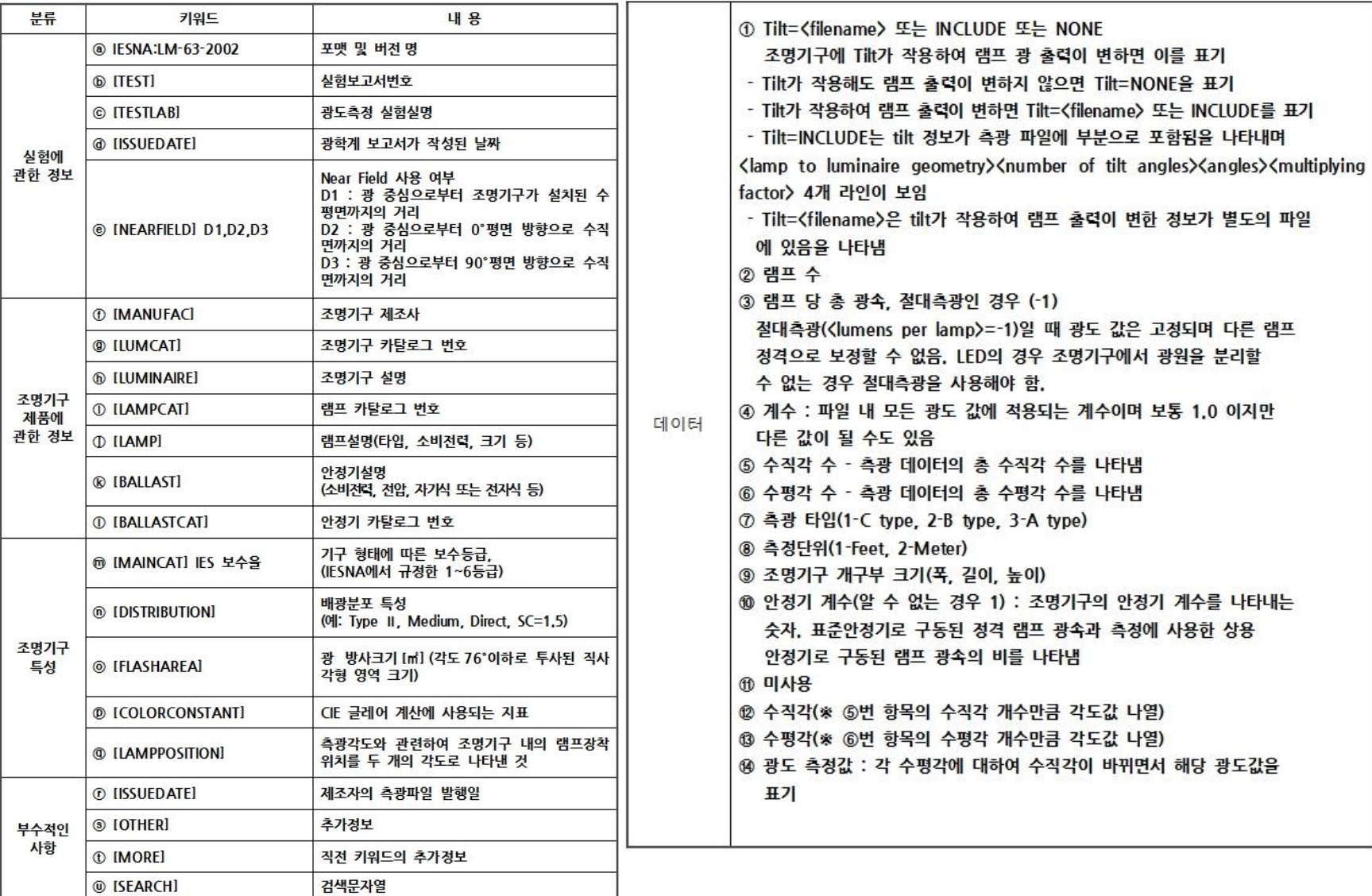

• 4m 높이 보안등 설치 시

Relux file(보안등-H4) 실행 – H:4m에 대한 코드 산출

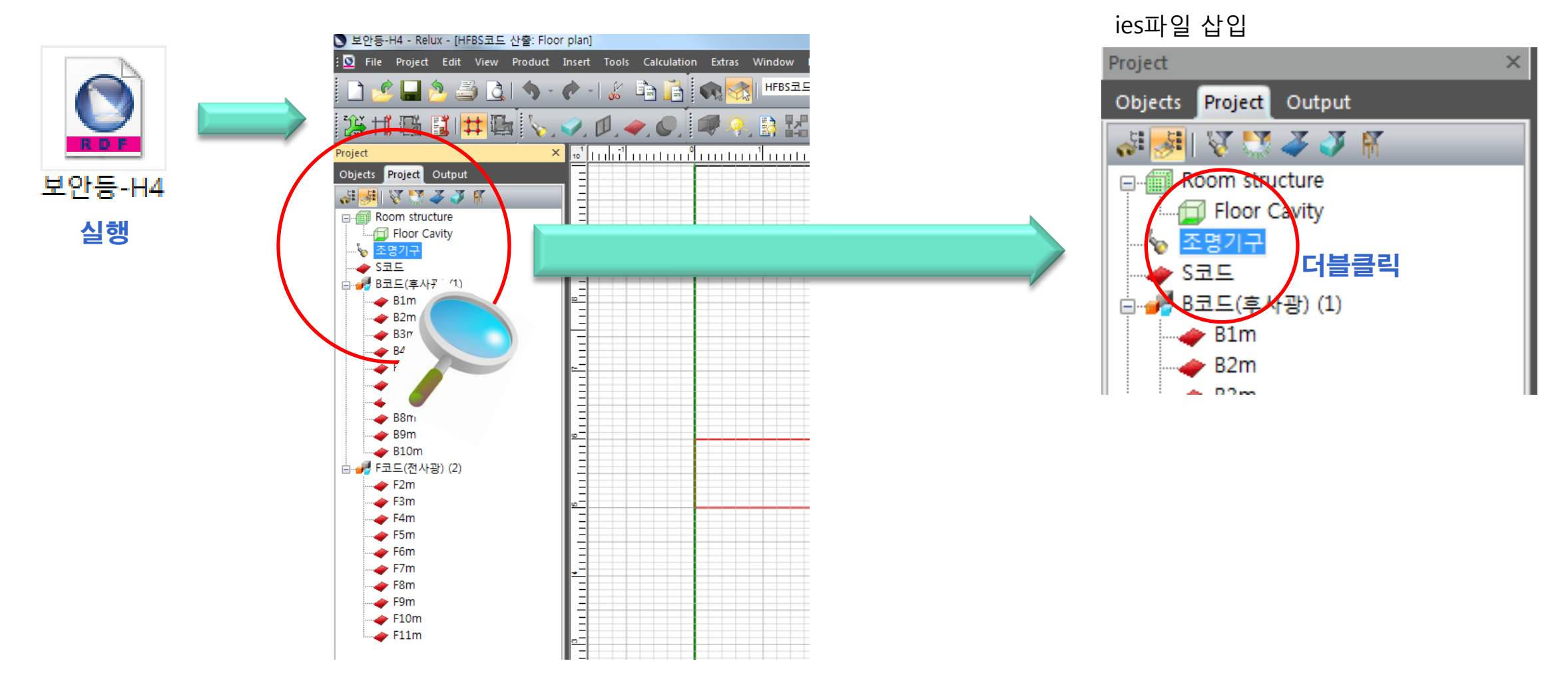

• ies파일 불러오기

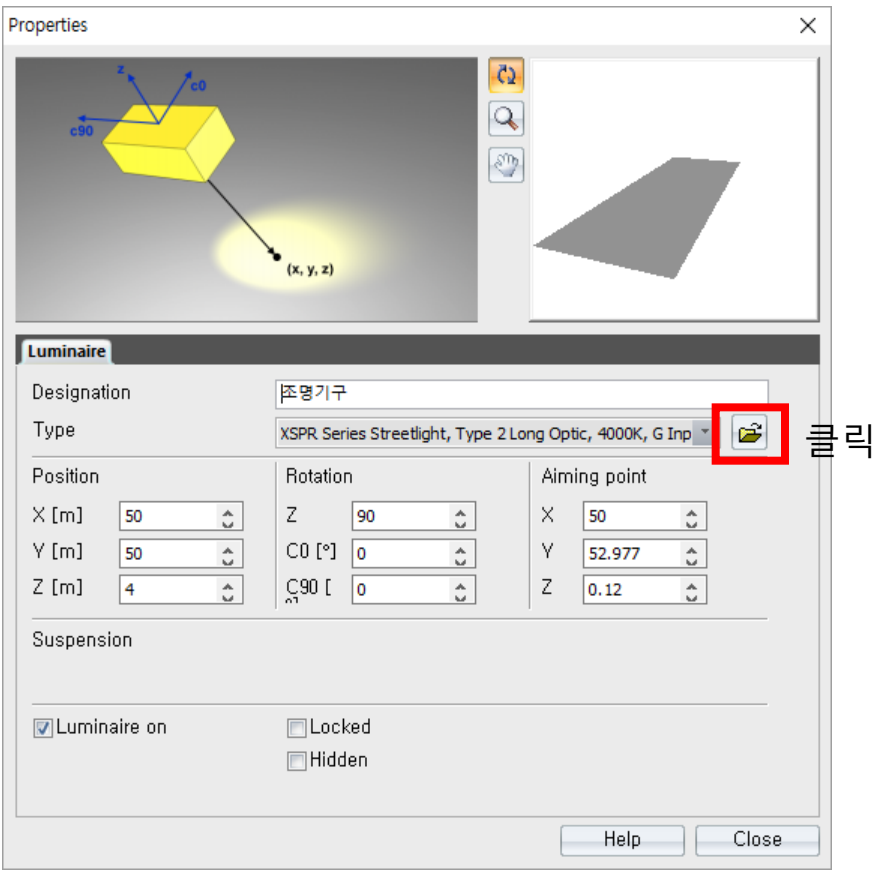

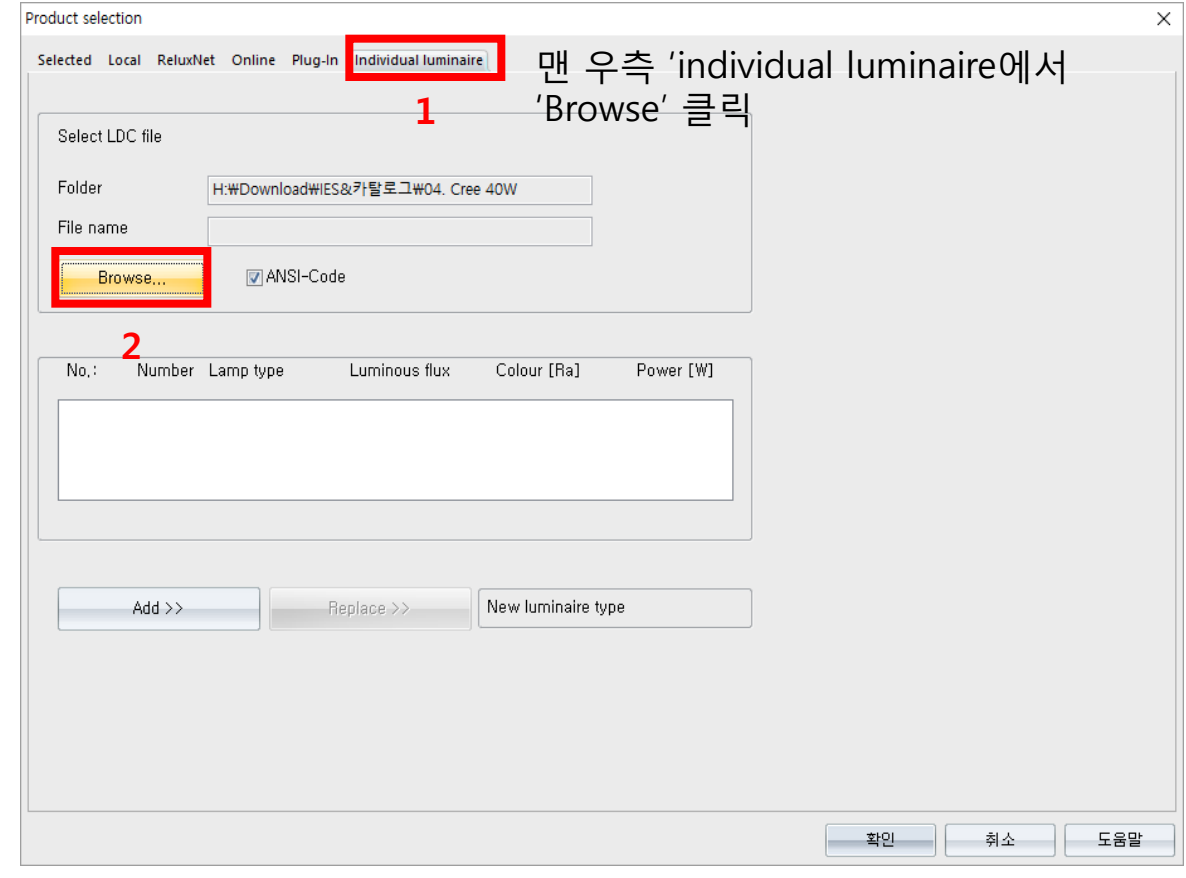

내컴퓨터에 저장되어 있는 ies파일을 선택 후 삽입 ■ 보안등.ies

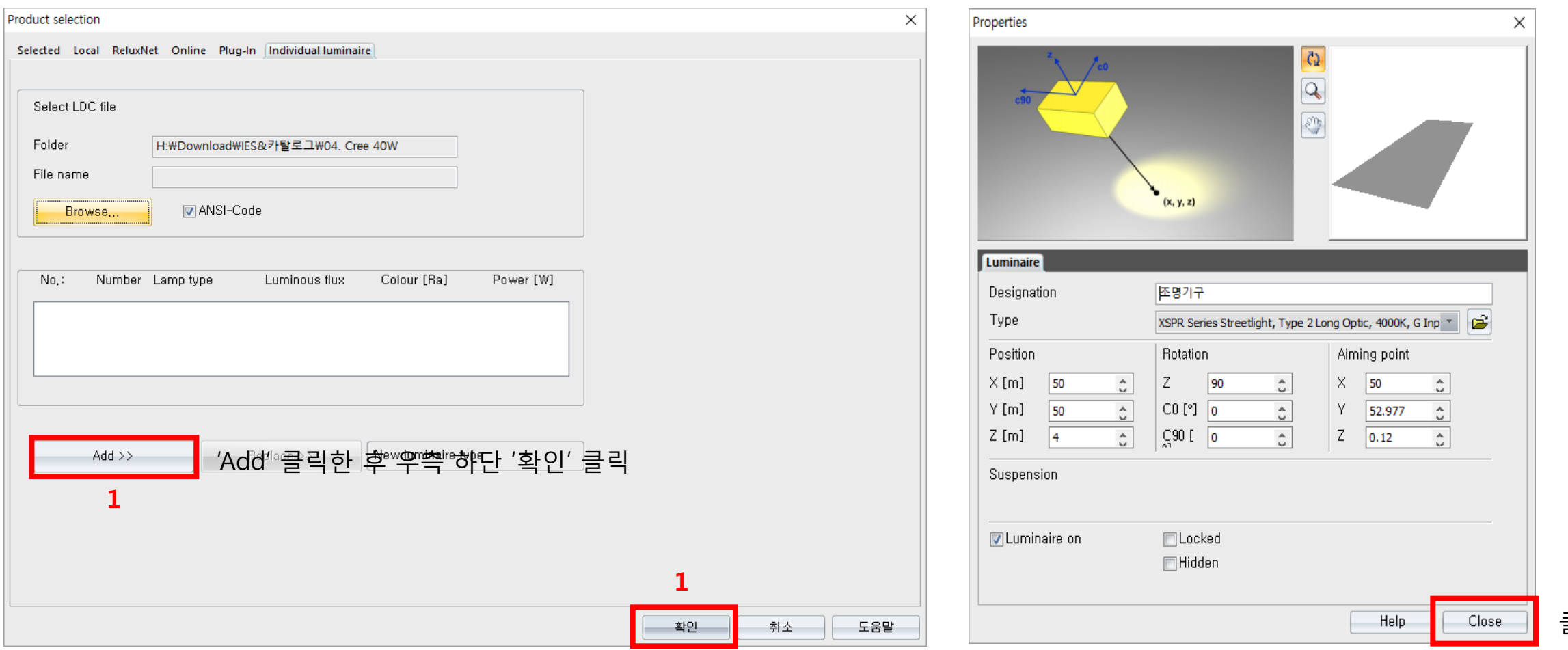

클릭

#### 왼쪽 화면에서 조명기구를 1회 클릭하여 선택한 뒤 'View' – 'Show 3D ldc' 를 클릭하여 배광 확인

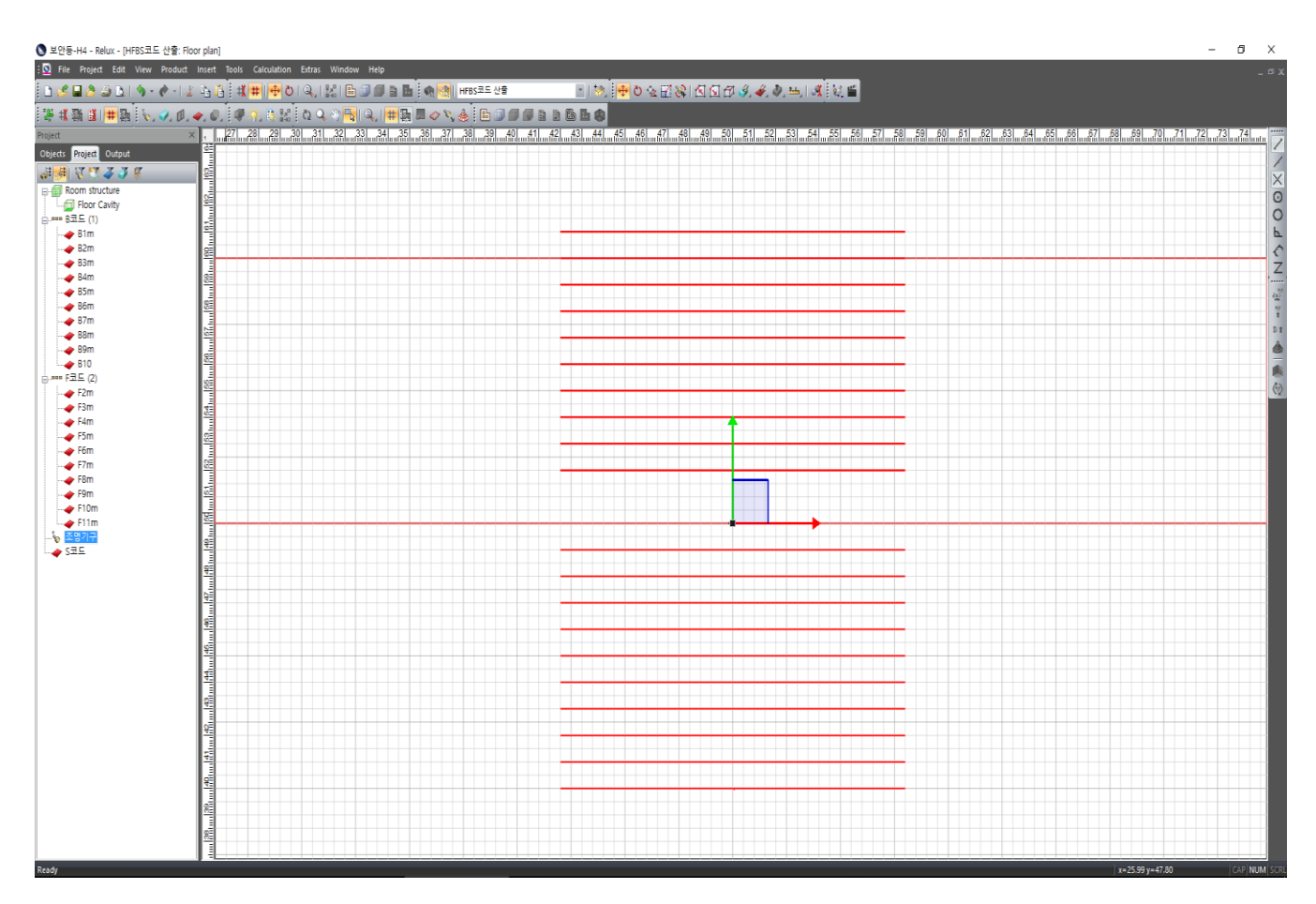

#### ● 보안등-H4 - Relux - [HFBS코드 산출: Floor plan]

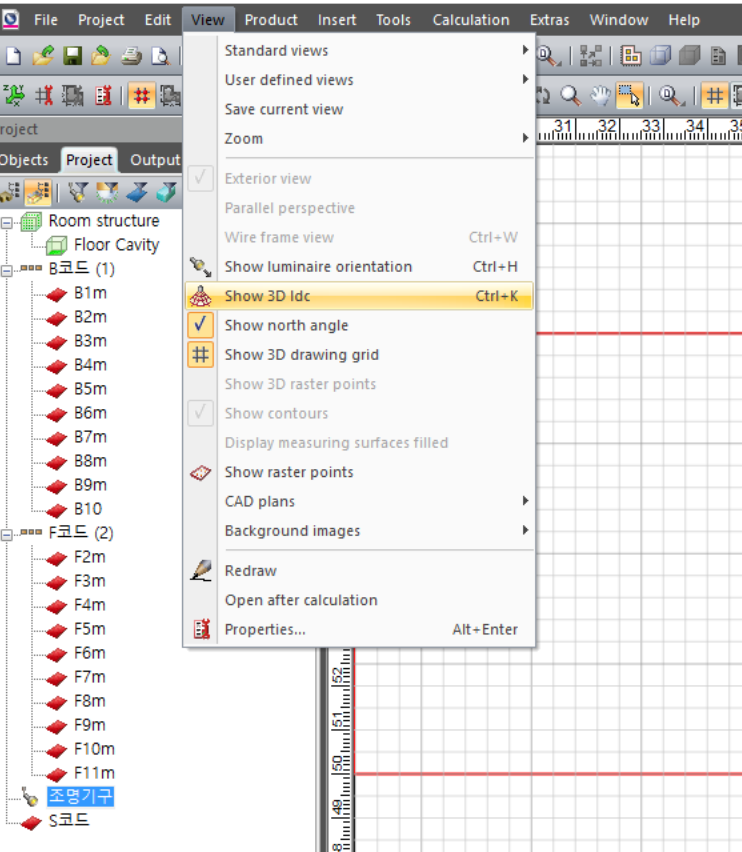

'View' – 'Show 3D ldc' 를 클릭하여 아래와 같은 배광 확인

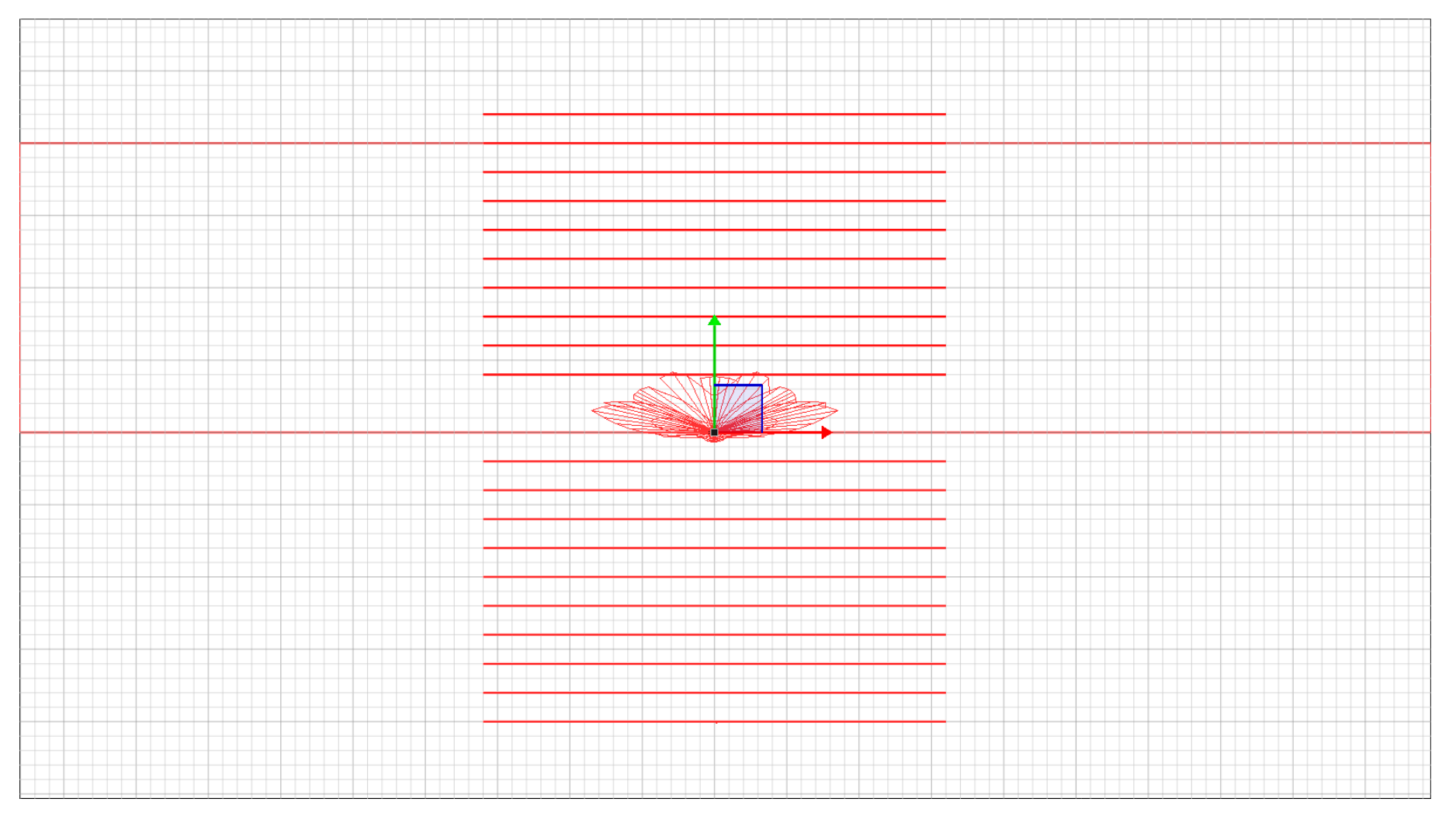

### 상단 메뉴 중 'Calculation'-'Calculation manager' 클릭

#### ● 보안등-H4 - Relux - [HFBS코드 산출: Floor plan]

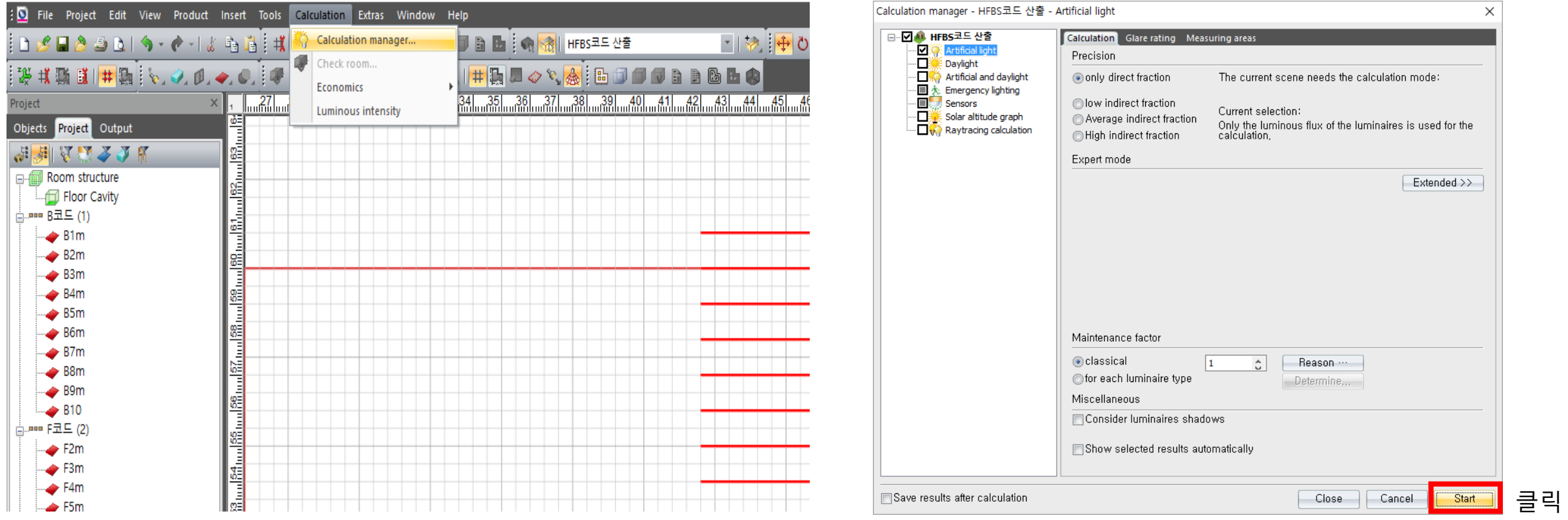

### 왼쪽 화면의 'Output' 탭에서 다음의 순서로 더블클릭

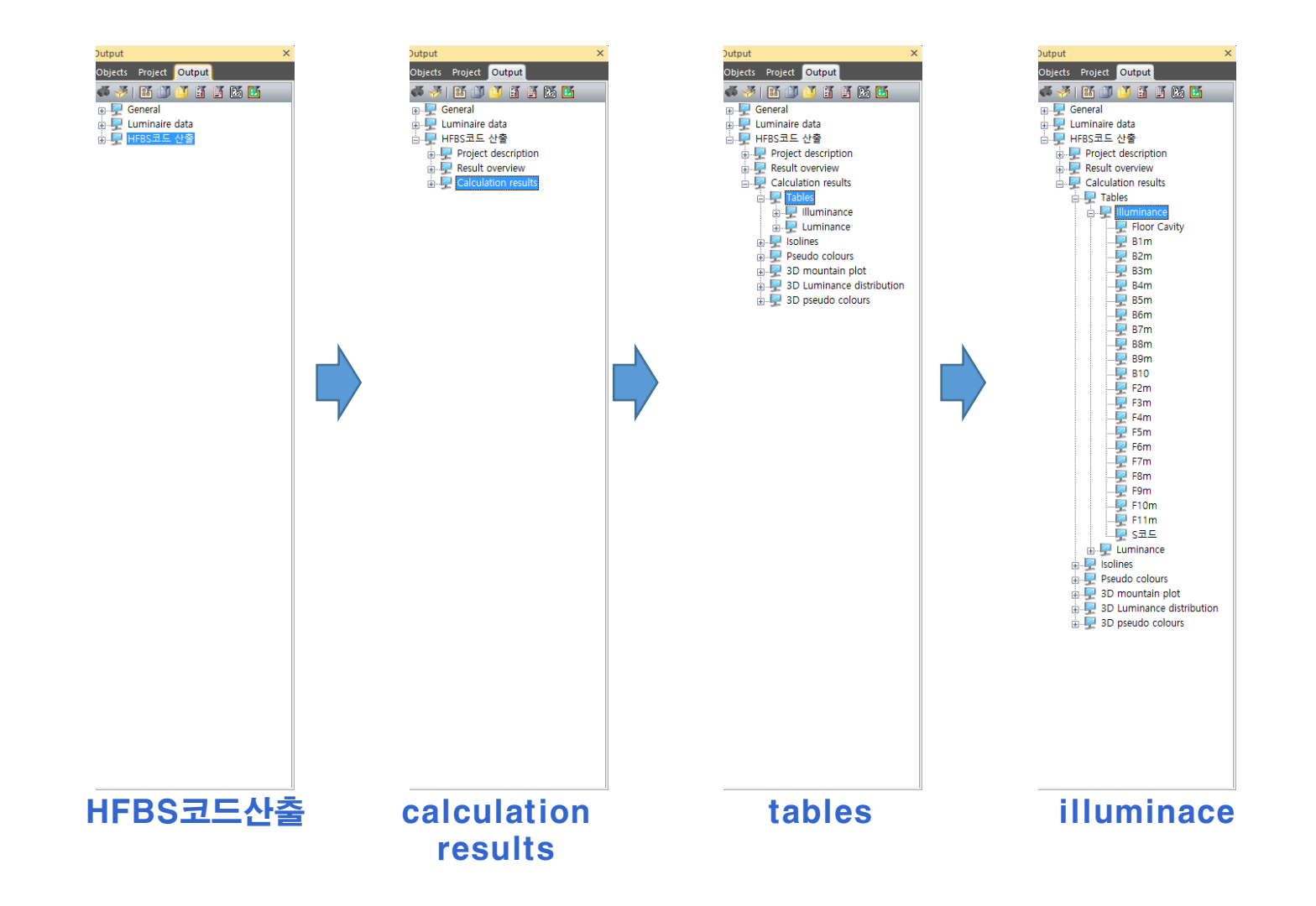

• F값(전방)의 산출

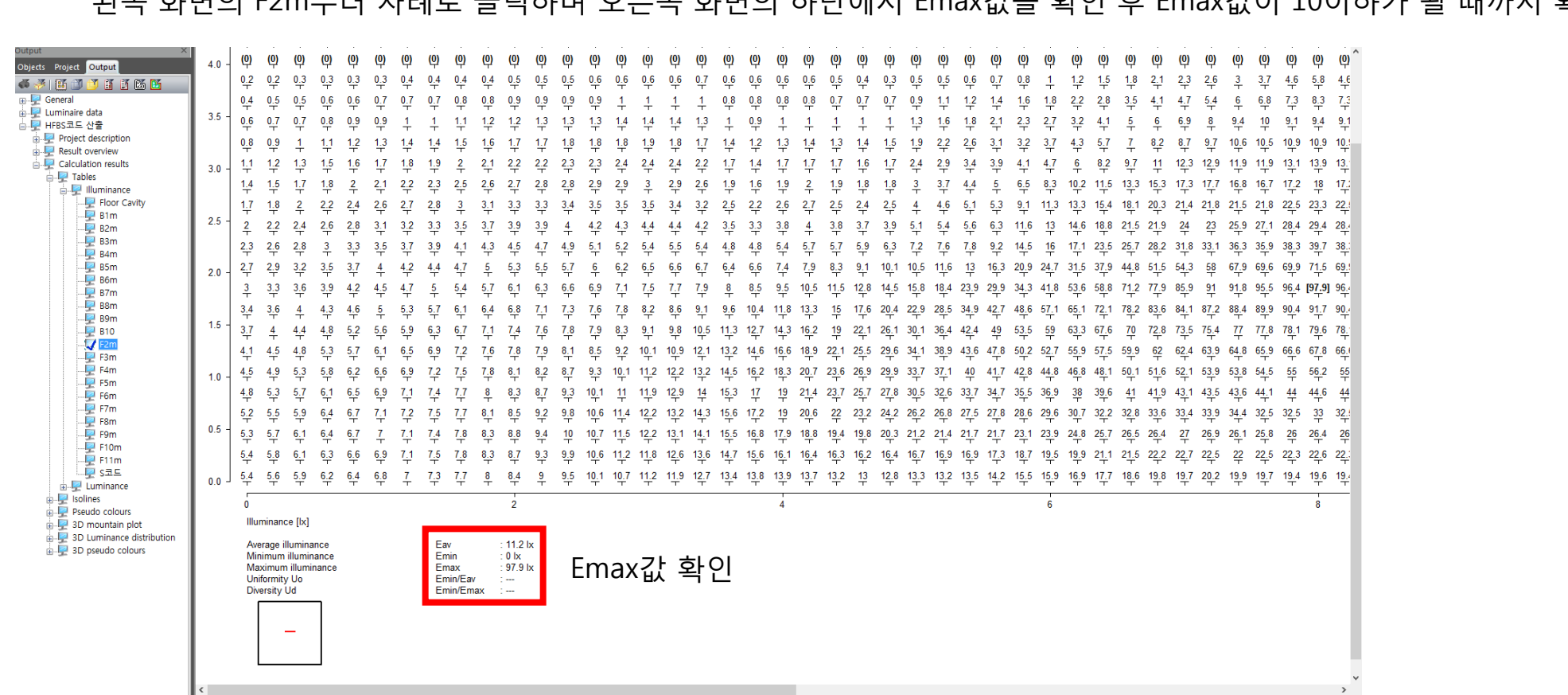

왼쪽 화면의 F2m부터 차례로 클릭하며 오른쪽 화면의 하단에서 Emax값을 확인 후 Emax값이 10이하가 될 때까지 확인

• B값(후방)의 산출

왼쪽 화면의 B2m부터 차례로 클릭하며 오른쪽 화면의 하단에서 Emax값을 확인 후 Emax값이 10이하가 될 때까지 확인

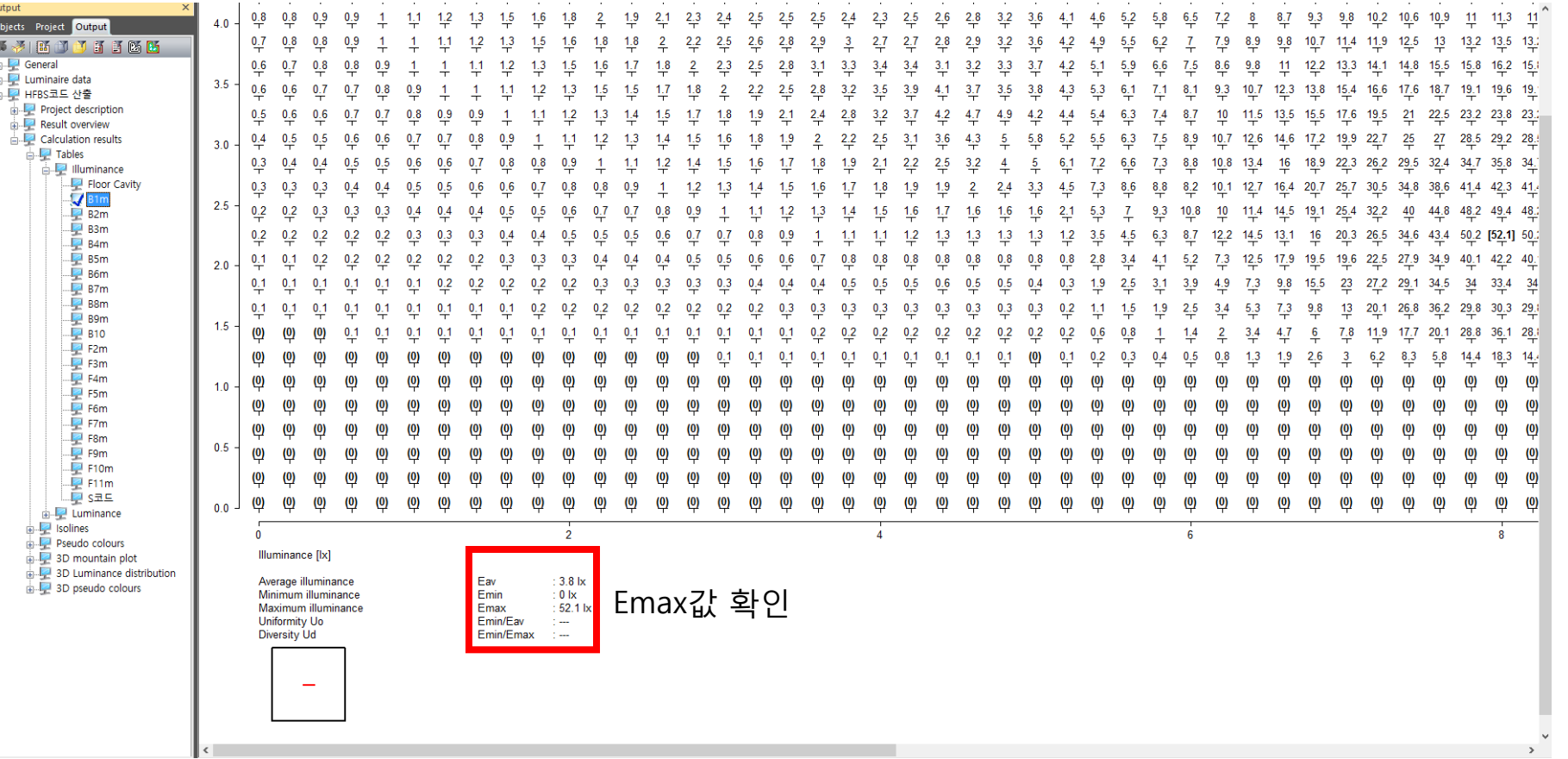

• S값(경간)의 산출

#### 왼쪽 화면의 S코드 클릭 후오른쪽 화면에서 '50'을 중심으로 아래쪽 스크롤바를 우측으로 이동하며 0.5lx가 분포하는 지점을 확인

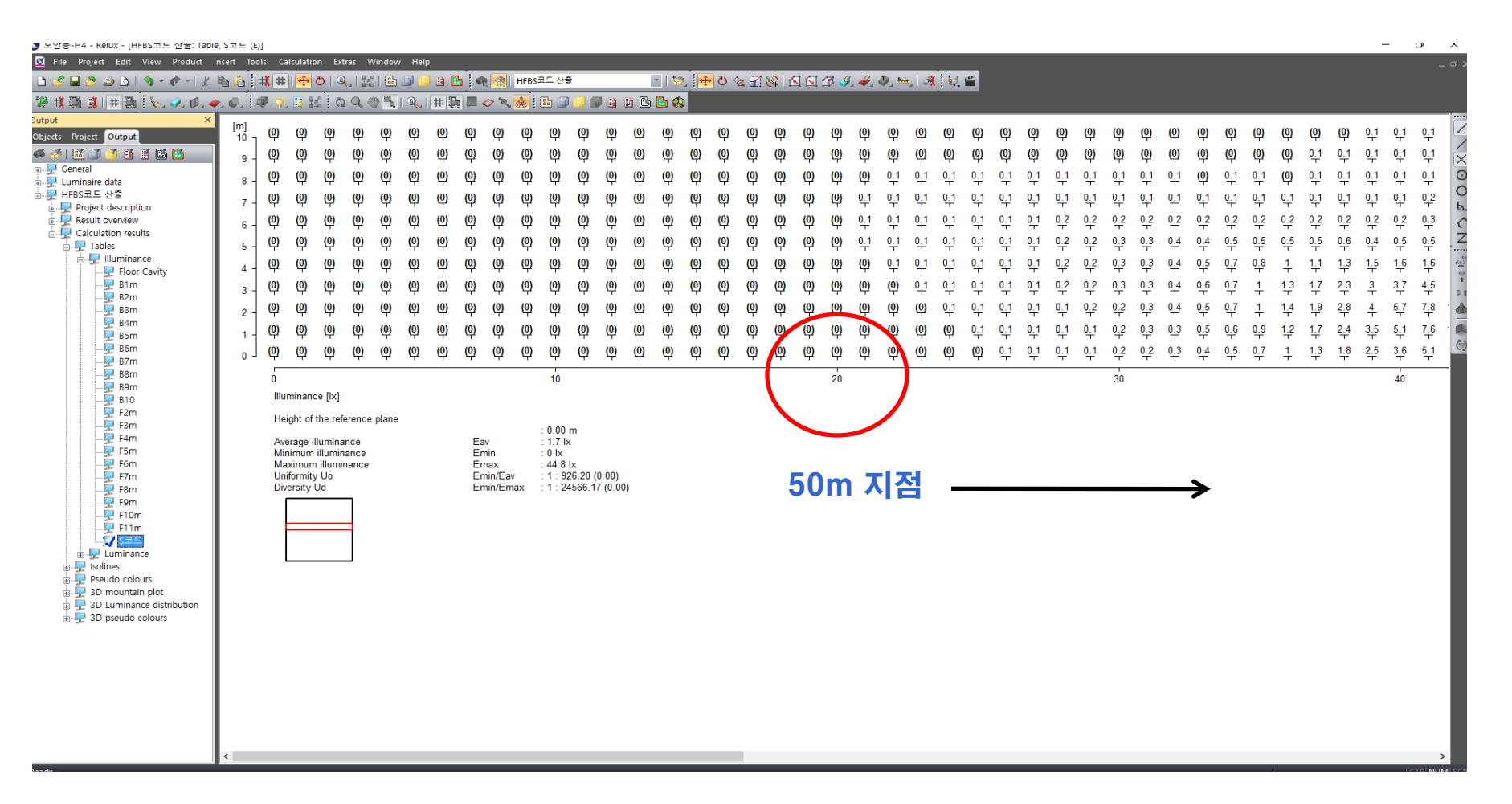

• S값(경간)의 산출

#### 0.5lx가 분포하는 최종 지점을 확인하고, 예를들어 67m 지점에서 최종적으로 0.5lx가 분포한다면 (67m-50m) X 2 = 34m로 보안등

#### 설치 경간을 확인 할 수 있음.

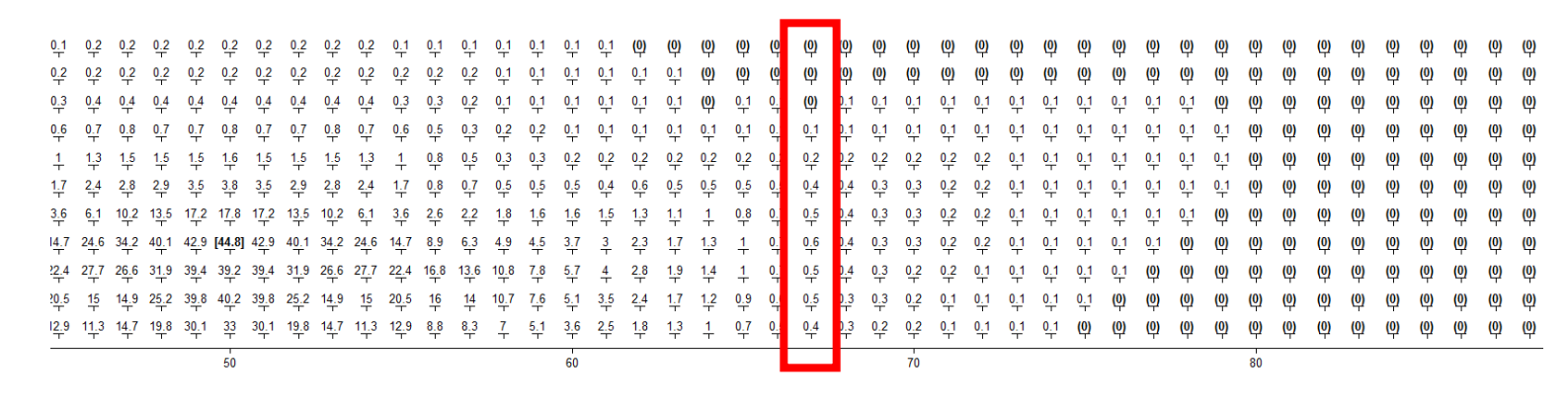

0.5lx 지점

• 산출값 기입표

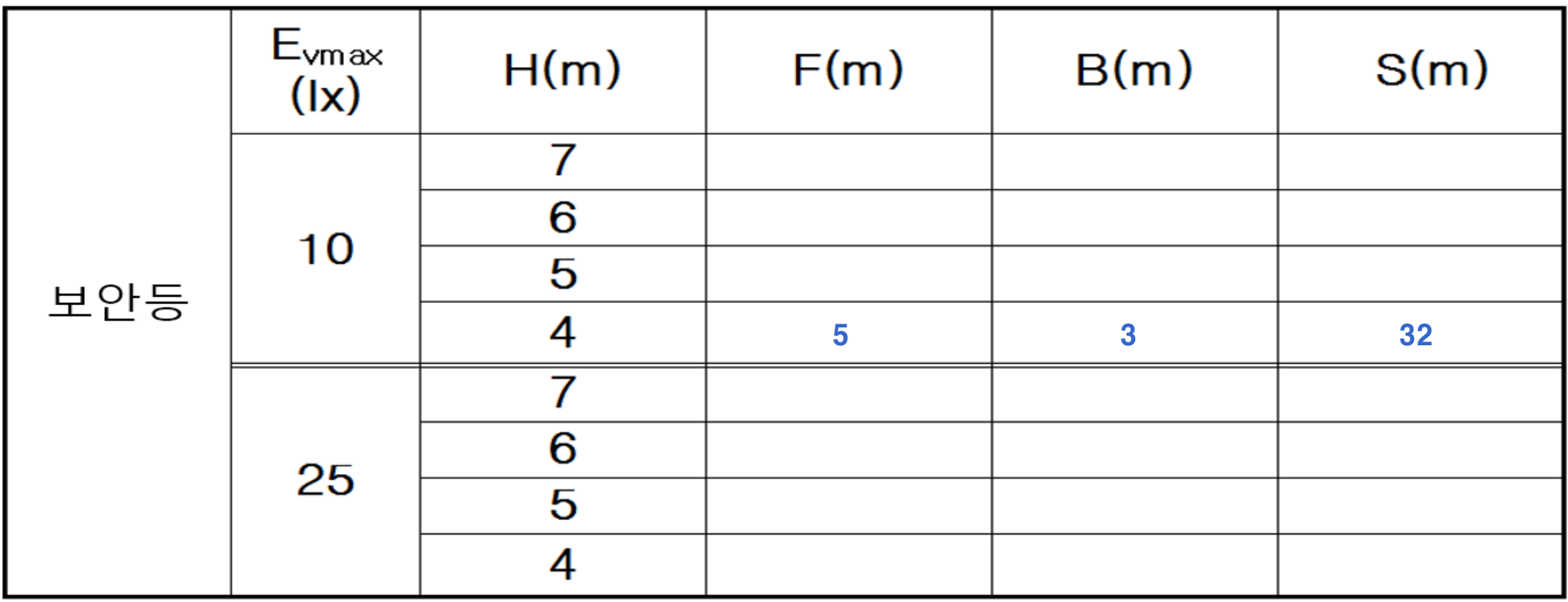

4m 높이에 보안등을 설치할 경우 제3종 조명홖경 관리구역에서 빛방사허용기준을 초과하지 않는 현장 여건은 도로폭 5m이상 / 주택가 창문으로 부터 보안등 이격거리 3m 이상 / 시설가능 경간 32m